Please complete the captcha to download the file.

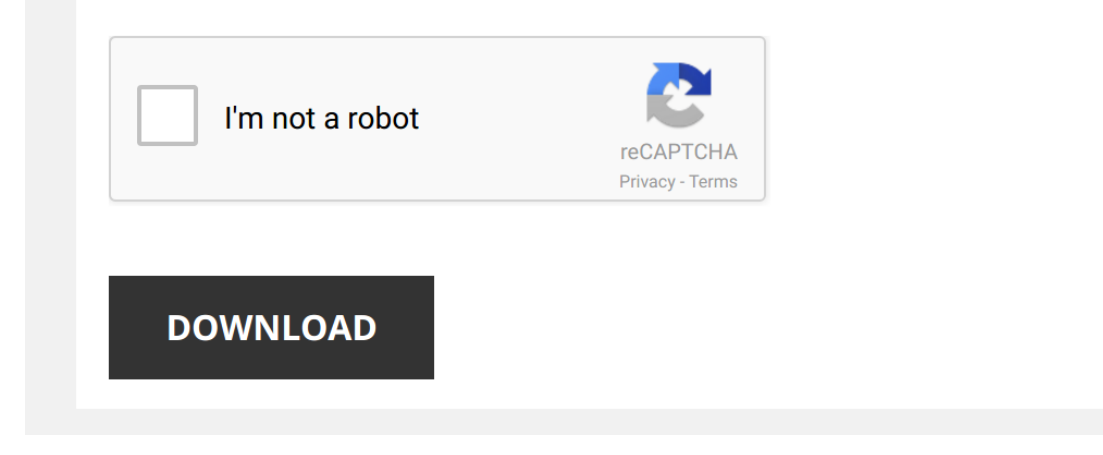

## **[To Establish A Demonstration Project](http://cool3c.incar.tw/to-establish-a-demonstration-project-to-waive-certain-nurse-aide-training-requirements-for-specially-trained-individuals.pdf)**

Thank you totally much for downloading [To Establish A Demonstration Project To Waive Certain Nurse Aide Training Requirements For Specially Trained Individuals](http://cool3c.incar.tw). Most likely you have knowledge that, people have look numerou Individuals, but stop going on in harmful downloads.

Rather than enjoying a good book later a cup of coffee in the afternoon, then again they juggled once some harmful virus inside their computer. To Establish A Demonstration Project To Waive Certain Nurse Aide Training Requ digital library saves in fused countries, allowing you to acquire the most less latency period to download any of our books subsequently this one. Merely said, the To Establish A Demonstration Project To Waive Certain Nurs

LRRB OPERA Demonstration Project: Temporary Roadside Turf Irrigation System Irrigating newly planted grass seed in roadside areas disturbed by construction is a common challenge for many local agencies ...

*Everything You Can Do with monday.com!* Managing teams and projects is now easier than ever. Watch this demo to see how monday.com gives you peace of mind with:

 $0:10...$ 

*Microsoft Build: Modern Meetings Demo* Modern meetings: On stage at Microsoft **Build** 2018, Teams marketing manager Raanah Amjadi explores how real-time AI ...

*Getting Started With Trello (Demo)* Brian from the Trello team walks you through a basic introduction of a Trello board. A full transcript is provided below the video.

*How to use Microsoft Teams, a demo tutorial (2019)* Learn everything you need to know about using Microsoft Teams in 15 minutes. Aya Tange from Microsoft Teams walks through the ...

How to Use OBS Studio (Beginners Guide) Recently in the "Free Software" series, I showed you OBS Studio, which is a free and open source screen recorder for Windows, ...

*A New Introduction to Jira & Agile Project Management* Another talk in the series for Great Product Teams. If your team wants to learn more about building disruptive products ...

*JIRA in a Nutshell demo video* An overview of JIRA: issue and **project** tracking for software teams. https://www.atlassian.com/software/jira Watch the latest JIRA ...

*Introduction to JIRA & Agile Project Management* Another talk in the series for Great Product Teams. If your team wants to learn more about building disruptive products ...

*Ignition 8 Demonstration* A Tour Through the New Features of Ignition 8 Learn More About Ignition 8 at: https://inductiveautomation.com/ignition/whatsnew ...

(2018) The NEW Jira Begins Now - Modern Software Development https://atlassian.com/software/jira/whats-new. The new, simpler, and faster Jira Software allows you to plan, prioritize, and ...

*Project Essential III Turntable Review & Demonstration* Our Salesperson, Tom, demonstrates the **Project** Essential III Turntable The Essential III can be found here: https://goo.gl/jfN1Jj ...

*An Introductory Webinar For Zoho Projects* With this product walk-through, know more about the key features of Zoho Projects and collaborate easily with your team.

## To ...

*A complete Guide to Portfolio for JIRA* We've created this series of demo videos to help you get your projects into Portfolio for JIRA in no time.

## Check out the ...

*Project Management Tutorial* Today, everyone's a **project** manager. And with the Smartsheet **Project** Tracking and Rollup template set, you have all the ...

*Introduction to Ansible Playbooks (and demonstration)* In this video, we will discuss key playbook concepts and **build** upon our Ad-Hoc **demonstration** by creating a basic playbook.

*Demo: CI/CD with GitLab* Product Manager Joshua Lambert shows how easy it is **to set up** a new **project** with CI/CD in GitLab, helping you to ship better ...

*Best Practices for TouchDesigner Collaboration* Get access to more content like this - including 50+ hours of TouchDesigner video training, a private Facebook group, and ...

*Wrike Demo | Online Project Management Software* See how a typical **project** management team uses Wrike to accomplish more. **Start** your Free Trial today at http://www.wrike.com In ...